# Energy Autocorrelation Function

Xiaodong An

#### October 2021

### 1 Autocovariance

 $e_t$  represents the energy of the system at time t, and by time interval  $k$ , or lag k, we get energy  $e_{t+k}$ . Now we estimated define covariance  $\hat{\gamma}_k$  with lag k under non-infinite observations N as  $cov[e_t, e_{e+k}]$ , which is [1]:

$$
\hat{\gamma}_k = \frac{1}{N} \sum_{t=1}^{N-k} (e_t - \mu)(e_{t+k} - \mu)
$$
\n(1)

where  $\mu$  is the average energy and  $k = 0, 1, 2, 3, ..., K$ . Here we set K not larger than N/1000.

## 2 Autocorrelation

Then, autocorrelation function at lag kis defined as [1]:

$$
\hat{\rho}_k = \frac{\hat{\gamma}_k}{\hat{\gamma}_0} \tag{2}
$$

#### 2.1 Matlab Code

function  $[ACF] = getACF(x1, lagMax)$  $x = x1$  –mean(x1);  $n = length(x);$  $ACF = \mathbf{zeros}(1, \text{lagMax}+1);$  $ACF\_normalized = zeros(1, lagMax+1);$ for  $tau = 0$ : lagMax  $ACF(tau+1) =$  nansum  $(x \cdot *$  lagmatrix  $(x, -tau)$ ) / n; end  $ACF = ACF/ACF(1)$ ; end

### 3 Results Compared with SIF

The results are shown in Fig.1.

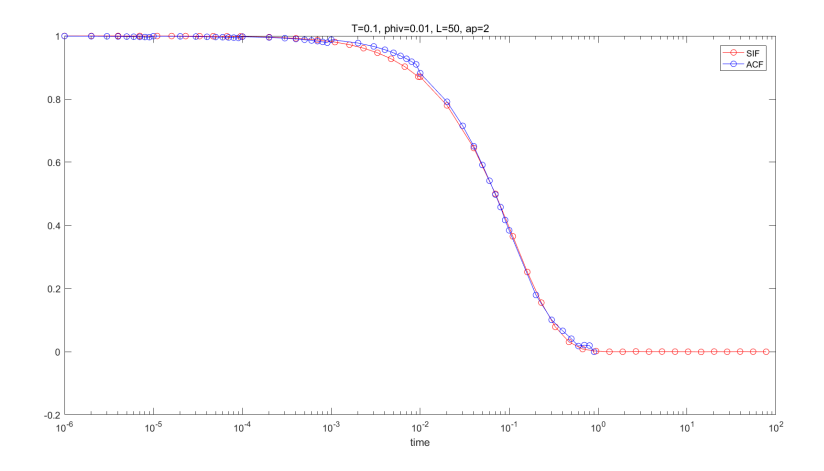

Figure 1: Results of energy autocorrelation function (ACF) and selfintermediate function (SIF) of a DPLM system with parameters shown in the title. Noted that here ACF curve is drawn by ACF results from 5 different timescale simulations (with other parameters same), and for each result we extract their first ten time unit results, i.e., first ten lags  $(time = dt * lags)$ . For example, if time scale is from  $(10^{-6} - 10^{-1})$ , we extract a  $(10^{-6} - 10^{-5})$  result, and with five extracted results from  $(10^{-6} - 10^{-5}) (10^{-5} - 10^{-4}) ... (10^{-1} - 10^{-0}),$ we get the blue curve.

# References

[1] G. E. P. Box, G. M. Jenkins, and G. C. Reinsel, "Time series analysis: forecasting and control," Hoboken, New Jersey : John Wiley Sons, Inc., pp. 24–25, 2016.